# **AutoCAD Torrent (2022)**

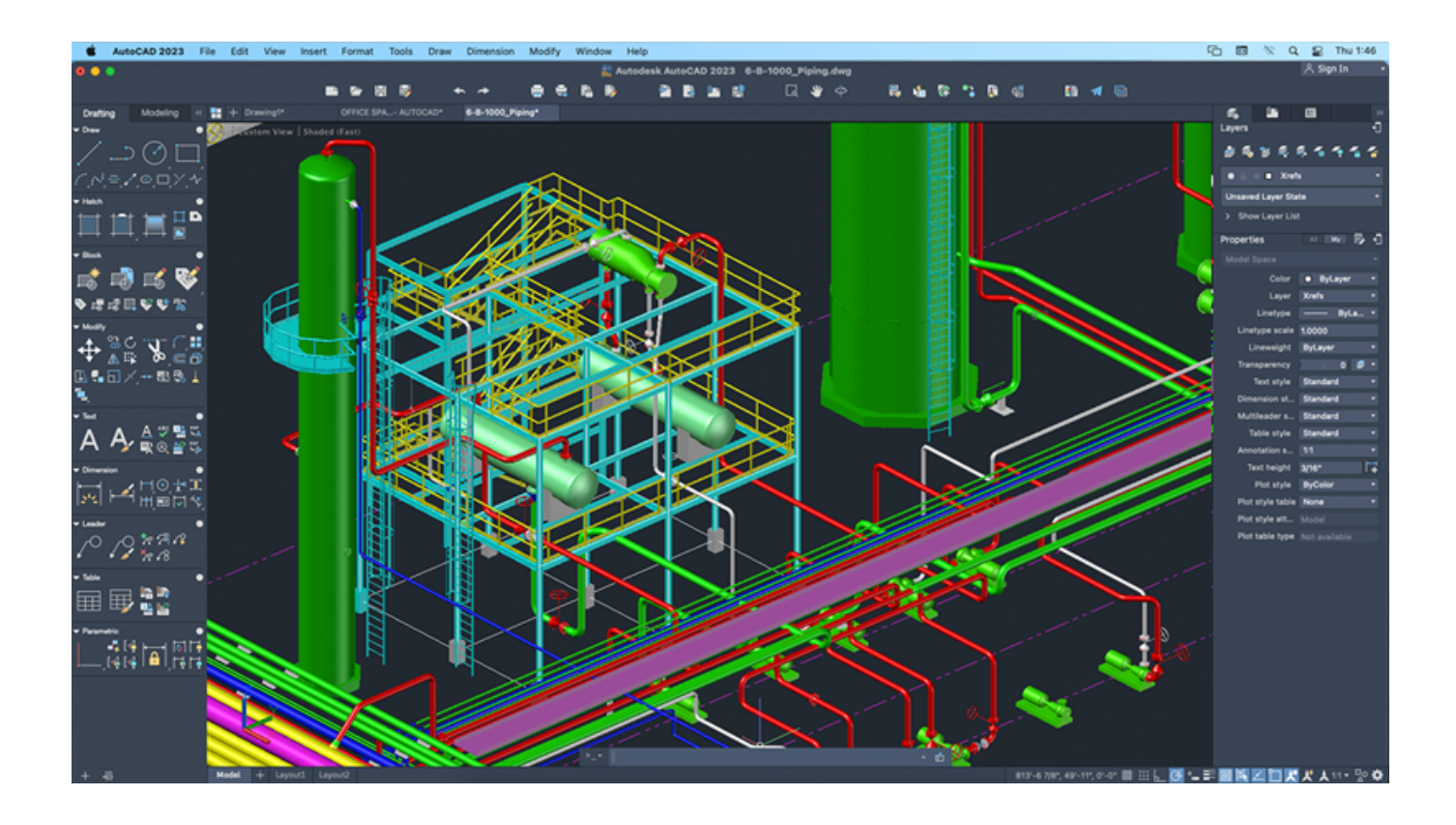

**Download** <https://urloso.com/2iwjxa>

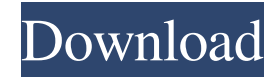

## **AutoCAD Torrent (2022)**

READ MORE: Watch Out, iPhone Alarm Clock: AutoCAD Cracked Version Hacks AutoCAD Torrent Download has been called one of the most powerful, easy-to-use CAD programs. This is certainly one of the reasons it is so popular. It provides a consistent visual experience across all platforms, offers an extensive set of features, and is highly intuitive to use. At any one time AutoCAD Crack Keygen can be used as a 3D modeler, architectural drafting program, mechanical engineering software, and much more. This versatility makes it a valuable tool for many different kinds of design and drafting work. When it was first released, AutoCAD Download With Full Crack had relatively few features compared to other commercial CAD programs. For example, it lacked trigonometry and parametric tools for 2D drafting. AutoCAD For Windows 10 Crack 2.x and later versions were released in the early 1990s, with new features being added to the product all the time. Over the years, AutoCAD Cracked Accounts has been ported to a wide range of computer platforms, including all current major desktop operating systems, Microsoft Windows, Apple OS X, Linux, and others. The App Icons app icon for AutoCAD Cracked Version is a photograph of the product. The labels on the components are the product's product version, and the product version numbers are shown on the top left corner of the app's label. The "dark and light" icons in the top right corner are also used to denote different product versions. These can be used as desktop shortcuts. The AutoCAD Free Download logo. The most common interface used to interact with AutoCAD Crack Free Download is the GUI, or graphical user interface. This allows the user to interact with AutoCAD Serial Key in a way similar to how they interact with other desktop applications. In addition to the classic Windows and Apple menu bar, Cracked AutoCAD With Keygen has an Application Launcher, or App Icons, which appears on top of all other programs. AutoCAD Download With Full Crack uses this interface to launch itself and other program icons, using the system start menu. Other popular user interfaces are the Ribbon and command line interfaces. AutoCAD Cracked Version is primarily a desktop application, and thus has been marketed primarily to desktop users. However, many CAD users are now making the move to mobile and web applications, and many Cracked AutoCAD With Keygen users have been brought into the mobile and web application world. AutoCAD Product Key mobile apps and the Web-based version of the product can be accessed from smartphones and tablets. To make the move from desktop to mobile, there

### **AutoCAD Crack With Registration Code Download [Mac/Win] [2022-Latest]**

Basic or command mode AutoCAD 2022 Crack does not allow commands to be scripted or customized. If there is a need to execute a script or customize the normal operation of a command in AutoCAD Crack Keygen, there are other options. Interactive mode Interactive mode allows adding scripting to commands, using commands created by third-party software, and other modification of the operation of a command in a similar way to Microsoft Windows batch scripting. Modifying a command Modifying a command allows changing the command's parameters, the way the command performs its work, and the way the command is used. AutoCAD Crack For Windows allows the creation of macros. A macro is a shortcut (a sequence of operations) for a single command. Macros can be used by selecting a macro shortcut and pressing F2. It is also possible to record a sequence of commands in a macro. Macro or command recording is a procedure that can be used by the user to reproduce a defined sequence of actions when using commands or macros. The procedure records the command in a.LST file (.txt file in previous releases). The file can then be used to reproduce the commands exactly as recorded. The.lst format is a hierarchical file format, which stores commands, as part of the project, in a tree structure, making it easy to find and edit commands. The.lst file is created using a command editor or the Script Editor. The.lst file contains information on the commands in the project, including the parameters, syntax, and name of the command, and the information on the recording. Macro recording can be used to reproduce commands, or to create custom macros and record them in a.lst file. In simple macros, the actions are repeated for each object in the drawing. For example, a macro to draw an arc on each face of a box: select face graphics circle arc Macros can be recorded directly using the command line. For example, to draw two arcs with the faces of the selected object: arc arc Macros can also be recorded using the Command Recorder in the Editor menu. One of the main differences between macros and scripts is that macros create a permanent record of the command in a hierarchical file, with information on its syntax and parameters, while scripts are temporary and are usually created by the user. Macro and script files are created in the Script Editor. ce6e30c18e

### **AutoCAD Product Key**

Open the file bx-autocad.reg in the Autodesk Autocad folder and replace the value listed in the appropriate registry key with the value in the Key Code field. Do the same with bx-dwg and bx-dgn but replace "Autocad" with "Dwg" and "Autocad" with "Dgn". A "Confirm" dialog box will be displayed asking you if you want to replace the file. Click "Yes". Click OK. Your key will be used next time you start Autodesk Autocad. Note: If you have more than one Autodesk Autocad file on your computer you will need to repeat the key installation steps for each of them. Finally, you will be able to start your Autodesk Autocad application using the following command: where  $c\Lambda$  is the directory where Autodesk Autocad resides, and the key is the one that you just created. If you have a single Autodesk Autocad installation on your computer then you do not need to create a key and then to use it. Simply use this key and type in your Autodesk Autocad password to start your application. 4. Start Autodesk Autocad Double-click on the application icon on the taskbar to start Autodesk Autocad. 5. Access the User Interface Once you have started your Autodesk Autocad application you will access the user interface through a series of tabs and drop down menus. 6. Navigate to the User Interface To begin working with Autodesk Autocad, click on the "User Interface" tab. 7. Select View Object If you are working on a drawing, double-click on a drawing tab to access the drawing. If you are creating a new drawing, click "New Drawing" to access the drawing canvas. 8. Select a View Option Autodesk Autocad has 3 view options: Full Screen mode. Window mode. Windows and Multi View mode. If you need to work on a specific area of your drawing or prepare a specific view of your drawing for example, you should select the one that best suits your needs. You can also create a specific view

#### **What's New in the?**

3D annotations are based on the same standard used by CAD professionals. There are no extra workflows, tools, or steps involved in 3D annotations and import/export. (video: 1:35 min.) Make accurate changes to drawings with real-time editing tools in the browser. Use your web browser to add, remove, or edit objects directly in your 3D models. (video: 2:03 min.) Image Maps: Get the most out of images in AutoCAD by quickly adding effects, text, and borders to shapes. (video: 1:09 min.) Image maps can be applied to any 2D or 3D image, allowing you to add advanced functions such as a drop shadow, visual filters, and even 3D text (video: 1:44 min.) Use image maps to easily draw text and symbols directly on 2D or 3D shapes. Save time and make consistent, high-quality drawings. (video: 1:18 min.) Save time and focus on what's important with new image map tools. Draw 3D image symbols and text quickly. AutoCAD remembers any previous settings you made. (video: 1:11 min.) Universal Conversions: Easily convert files to AutoCAD format. Use the same data format for your CAD files regardless of what CAD system you use. (video: 1:50 min.) You can now share designs with others and edit them together with just a click. Share files directly from the browser to AutoCAD as long as you have a browser and a Flash-enabled web browser. The Mac, Linux, and iOS versions of AutoCAD have universal file format support. (video: 1:53 min.) Improve productivity by efficiently converting your design files. The AutoCAD File Conversion Utility supports many legacy file formats as well as standard formats, including DWG, DXF, and DGN. (video: 1:42 min.) Cloud Saving: Share the latest version of your design directly to the cloud. Save time and space by having your latest design available wherever you are. (video: 1:30 min.) Access your latest version of your designs anytime, anywhere. Now you can save and access your drawings in the cloud from your mobile devices. (video: 1:37 min.) Work at the Speed of Light: Start

# **System Requirements:**

OS: Windows 10, Windows 8.1, Windows 7 Processor: Intel i5-2400 or AMD FX-6100 Memory: 8 GB RAM Graphics: NVIDIA GeForce GTX 760 or AMD Radeon HD 7870 DirectX: Version 11 Storage: 2 GB available space Additional: A free copy of The Battle For Wesnoth will be provided in the main installer package. To celebrate the release of Battle for Wesnoth on Steam, we have created a short trailer, and we have made available a Steam

[AutoCAD](https://public.flourish.studio/story/1468565/) [AutoCAD](https://public.flourish.studio/story/1468550/) [AutoCAD](https://public.flourish.studio/story/1468564/)